<span id="page-0-0"></span>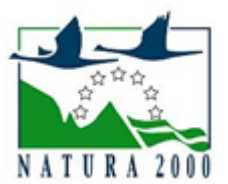

# NATURA 2000 - STANDARDOWY FORMULARZ DANYCH

dla obszarów specjalnej ochrony (OSO), proponowanych obszarów mających znaczenie dla Wspólnoty (pOZW), obszarów mających znaczenie dla Wspólnoty (OZW) oraz specjalnych obszarów ochrony (SOO)

OBSZAR PLH120037

NAZWA NAZWA<br>OBSZARU Podkowce w Szczawnicy

# ZAWARTOŚĆ

- $\bullet$ [1. IDENTYFIKACJA OBSZARU](#page-0-1)
- $\bullet$ [2. POŁOŻENIE OBSZARU](#page-1-0)
- $\bullet$ [3. INFORMACJE PRZYRODNICZE](#page-1-1)
- [4. OPIS OBSZARU](#page-2-0)
- [5. STATUS OCHRONY OBSZARU](#page-4-0)
- $\bullet$ [6. POWIĄZANIA OBSZARU](#page-5-0)
- $\bullet$ [7. MAPA OBSZARU](#page-5-1)

### <span id="page-0-1"></span>1. IDENTYFIKACJA OBSZARU

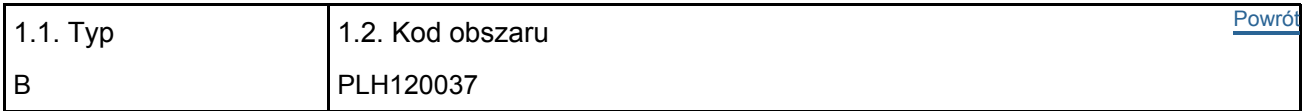

#### 1.3. Nazwa obszaru

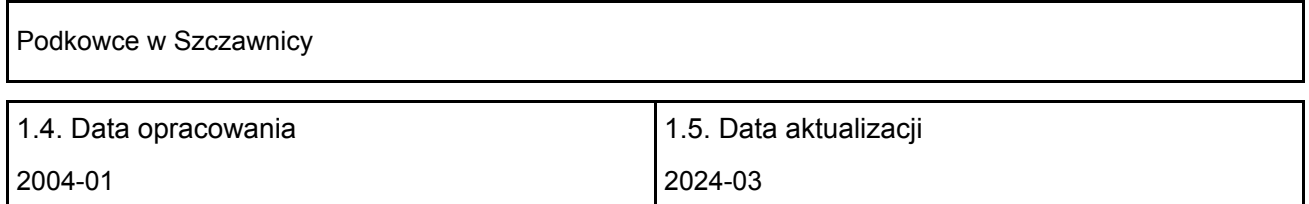

#### 1.6. Instytucja lub osoba przygotowująca wniosek:

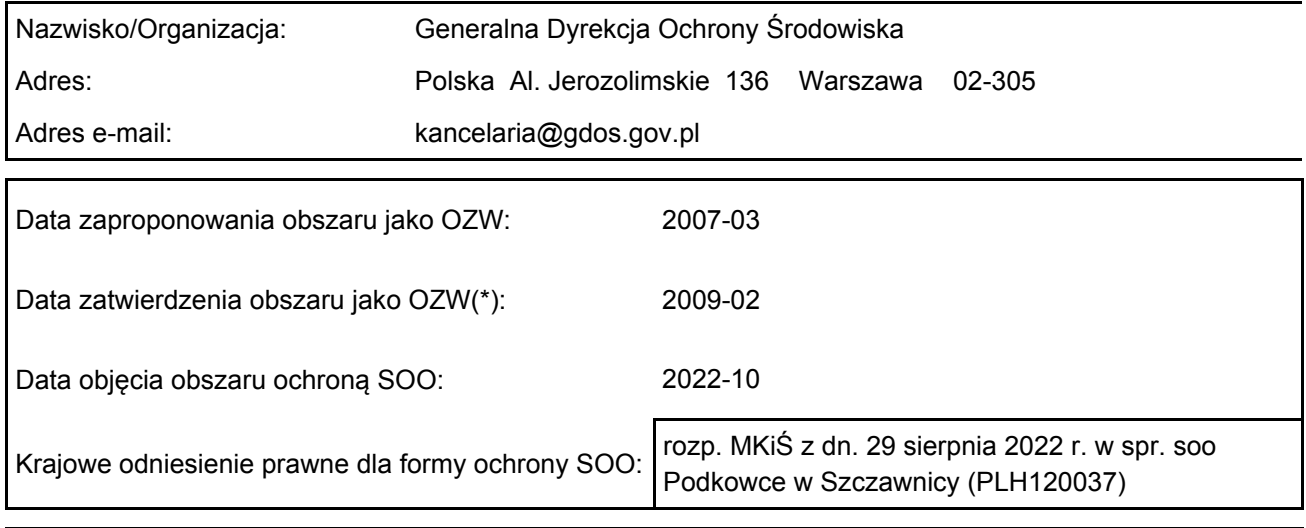

## <span id="page-1-0"></span>2. POŁOŻENIE OBSZARU

2.1. Położenie centralnego punktu [wartości dziesiętne stopni]:

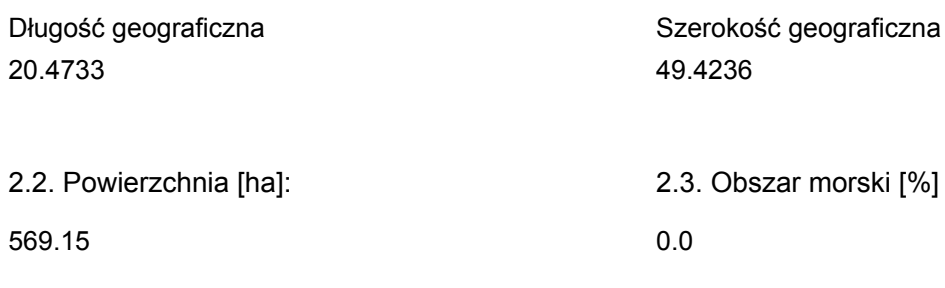

2.5. Kod i nazwa regionu administracyjnego

Kod poziomu NUTS 2 Nazwa regionu

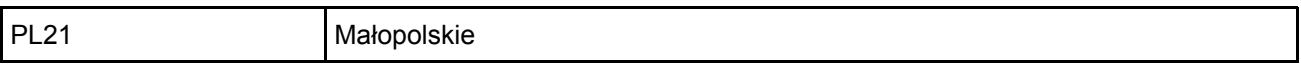

2.6. Region biogeograficzny

Alpejski (100.0 %)

### <span id="page-1-1"></span>3. INFORMACJE PRZYRODNICZE

[Powrót](#page-0-0) 3.1. Typy siedlisk przyrodniczych występujących na terenie obszaru i ocena znaczenia obszaru dla tych siedlisk:

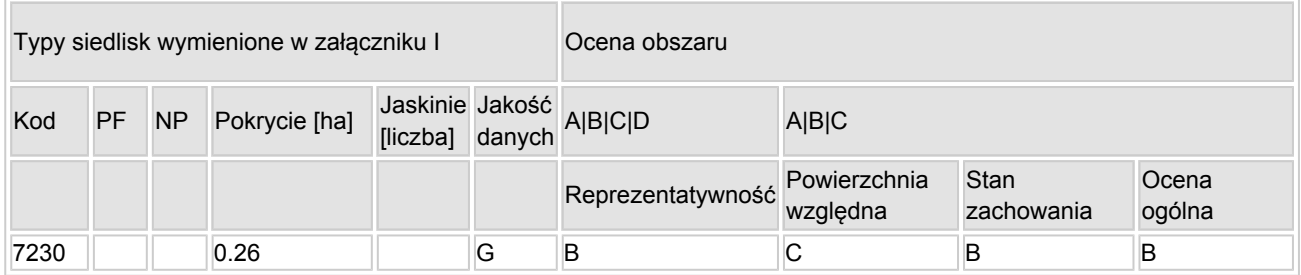

- PF: dla typów siedlisk, do których mogą odnosić się zarówno formy priorytetowe, jak i niepriorytetowe (6210, 7130, 9430) należy wpisać "x" w kolumnie PF celem wskazania formy priorytetowej.
- NP: jeśli dany typ siedliska nie istnieje już na danym terenie, należy wpisać "x" (opcjonalnie).
- Pokrycie: można wpisywać z dokładnością do wartości dziesiętnych.
- Jaskinie: w przypadku siedlisk typu 8310 i 8330 (jaskinie) należy podać liczbę jaskiń, jeśli nie są dostępne szacunkowe dane na temat powierzchni.
- Jakość danych: G = "wysoka" (np. na podstawie badań); M = "przeciętna" (np. na podstawie częściowych danych i ekstrapolacji);  $P =$  "niska" (np. zgrubne dane szacunkowe).

3.2. Gatunki objęte art. 4 dyrektywy 2009I147IWE i gatunki wymienione w załączniku II do dyrektywy 92I43IEWG oraz ocena znaczenia obszaru dla tych gatunków

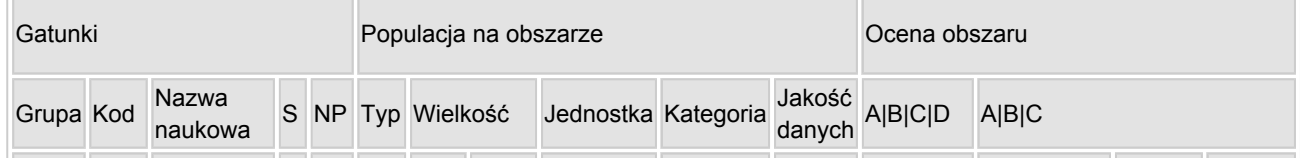

[Powrót](#page-0-0)

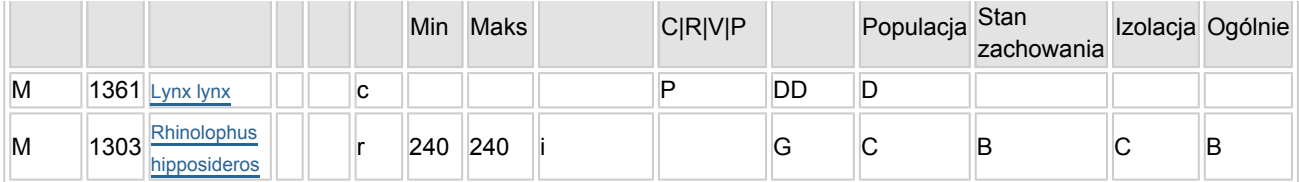

- Grupa:  $A =$  płazy,  $B =$  ptaki,  $F = r$ yby,  $I =$  bezkregowce,  $M =$  ssaki,  $P =$  rośliny,  $R =$  gady.
- S: jeśli dane o gatunku są szczególnie chronione i nie mogą być udostępnione publicznie, należy wpisać "tak".
- NP: jeśli dany gatunek nie występuje już na danym terenie, należy wpisać "x" (opcjonalnie).
- $\bullet$  Typ: p = osiadłe, r = wydające potomstwo, c = przelotne, w = zimujące (w przypadku roślin i gatunków niemigrujących należy użyć terminu "osiadłe").
- $\bullet$  Jednostka: i = osobniki pojedyncze, p = pary lub inne jednostki według standardowego wykazu jednostek i kodów zgodnego ze sprawozdawczością na podstawie art. 12 i 17 (zob. [portal referencyjny](http://bd.eionet.europa.eu/activities/Natura_2000/reference_portal)).
- $\bullet$  Kategorie liczebności (kategoria): C = powszechne, R = rzadkie, V = bardzo rzadkie, P = obecne wypełnić, jeżeli brak jest danych (DD), lub jako uzupełnienie informacji o wielkości populacji.
- $\bullet$  Jakość danych: G = "wysoka" (np. na podstawie badań); M = "przeciętna" (np. na podstawie częściowych danych i ekstrapolacji);  $P = \text{miska}$ " (np. zgrubne dane szacunkowe);  $DD =$  brak danych (kategorię tę należy stosować wyłącznie, jeśli nie da się dokonać nawet zgrubnej oceny wielkości populacji - w takiej sytuacji można pozostawić puste pole dotyczące wielkości populacji, jednak pole "Kategorie liczebności" musi być wypełnione).

[Powrót](#page-0-0)

### <span id="page-2-0"></span>4. OPIS OBSZARU

#### 4.1. Ogólna charakterystyka obszaru

Klasa siedliska przyrodniczego **Pokrycie** Pokrycie Pokrycie Pokrycie [%] N17 18.42 N19 10.13 N23 12.09 N10 7.16 N12  $|52.2$ Ogółem pokrycia siedliska przyrodniczego 100 aproximately a miestery and two states and two states and two states of  $100$ 

Dodatkowa charakterystyka obszaru:

W skład obszaru wchodzą dwa obiekty będące letnimi schronieniami kolonii nietoperzy oraz ich żerowiska. Jednym z obiektów jest neogotycki kościół leżący w centrum Szczawnicy, należący do parafii rzymskokatolickiej p.w. św. Wojciecha BM. Nietoperze dostają się na strych kościoła przez okienka w wieży. W otoczeniu kościoła wstępuje niska zabudowa miejska oraz liczne zadrzewienia, w niedalekiej okolicy jest potok Grajcarek, park miejski oraz droga powiatowa łącząca Szczawnicę z Krościenkiem. Drugi obiekt wykorzystywany przez nietoperze to zabytkowy Dom Wypoczynkowy "Maria", położony w okolicy niewielkiego stawku na granicy lasu i parku miejskiego. Wlot na strych willi umożliwia szereg otworów wlotowych, ponieważ budynek jest obecnie w stanie surowym, w trakcie przerwanych prac remontowych. Nieznane są tutaj zimowiska nietoperzy, choć możliwe jest ich znalezienie nawet w piwnicach budynków. Najbliższe znane schronienia zimowe podkowca małego znajdują się na terenach obszarów Natura 2000 Małe Pieniny i Pieniny. Południową część obszaru Natura 2000 Podkowce w Szczawnicy pokrywają zarówno tereny leśne, jak również stare zdziczałe sady owocowe, użytkowane i nieużytkowane łąki podlegające sukcesji wtórnej. Na stokach Palenicy funkcjonuje wyciąg narciarski.

#### 4.2. Jakość i znaczenie

Zgodnie z Kryteriami wyboru schronień nietoperzy do ochrony w ramach polskiej części sieci Natura 2000, obszar uzyskał 80 punktów, co daje podstawy do włączenia go do sieci Natura 2000. Na terenie obszaru stwierdzono 1 gatunek nietoperzy z załącznika II Dyrektywy Siedliskowej. Obecne są tereny podmokłe, z których kilka zostało zaklasyfikowanych jako siedlisko 7230 (Górskie i nizinne torfowiska zasadowe o charakterze młak, turzycowisk i mechowisk). Obszar ten stanowi fragment większego korytarza ekologicznego o znaczeniu międzynarodowym – Korytarz Karpacki, łączącego Pieniny z Beskidem Sądeckim, ważnego dla innych gatunków zwierząt – dużych drapieżników i kopytnych – tj. rysie, wilki i jelenie.

Rhinolophus hipposideros - Zgromadzone dane dostarczają znaczną wiedzę o koloniach rozrodczych gatunku. Aktualne dane monitoringowe gromadzi PTPP "pro Natura". W obszarze podkowiec znany jest przede wszystkim z okresu rozrodu, tu znajdują się dwie kolonie rozrodcze tego gatunku. Prawdopodobne jest istnienie jeszcze innych letnich stanowisk podkowca małego lub innych chronionych gatunków nietoperzy na terenie obszaru.

Lynx lynx - Obszar stanowi fragment korytarza ekologicznego wykorzystywanego przez ten gatunek. Dane na temat obecności rysia w obszarze posiada Pieniński Park Narodowy oraz Klub Przyrodników.

Siedlisko 7230 - W ostatnich kilkudziesięciu latach zaobserwowano spadek powierzchni torfowisk alkalicznych w Polsce oraz pogorszenie ich stanu zachowania. Na obecność w obszarze wskazują dane pochodzące z Ogólnopolskiej Bazy Mechowisk oraz Pienińskiego Parku Narodowego. Obecność siedliska potwierdzona podczas badań terenowych w ramach sporządzania planu zadań ochronnych (potwierdzono występowanie dwóch płatów o łącznej powierzchni 18 ar). W 2014 r. wykonano szczegółowa inwentaryzację siedliska w obszarze, na podstawie której dokonano oceny:

Reprezentatywność – ocena B: 5 wyszczególnionych płatów siedliska o łącznej powierzchni 0,26 ha, siedlisko dobrze wykształcone (obecność gatunków mchów brunatnych), wśród gatunków związanych z siedliskiem występują gatunki cenne i chronione, częściowo wchodzą gatunki łąkowe, jednak nie odnotowano zaburzenia przez podrosty drzew i krzewów, nie występują również problemy z układem hydrologicznym.

Powierzchnia względna: poniżej 2% powierzchni siedliska w kraju – ocena C.

Stan zachowania dobry – ocena B: Stopień zachowania struktury średni (III), jednakże siedlisko wykazuje dobre perspektywy zachowania funkcji (II) a możliwości odtworzenia łatwe lub przy średnich nakładach środków (koszenie) (I)

Ocena ogólna dobra (B): reprezentatywność siedliska oraz jego dobry stan zachowania wskazują na ocenę dobrą, powierzchnia siedliska w obszarze jest typowa dla terenów górskich.

### 4.3. Zagrożenia, presje i działania mające wpływ na obszar

Najważniejsze oddziaływania i działalność mające duży wpływ na obszar

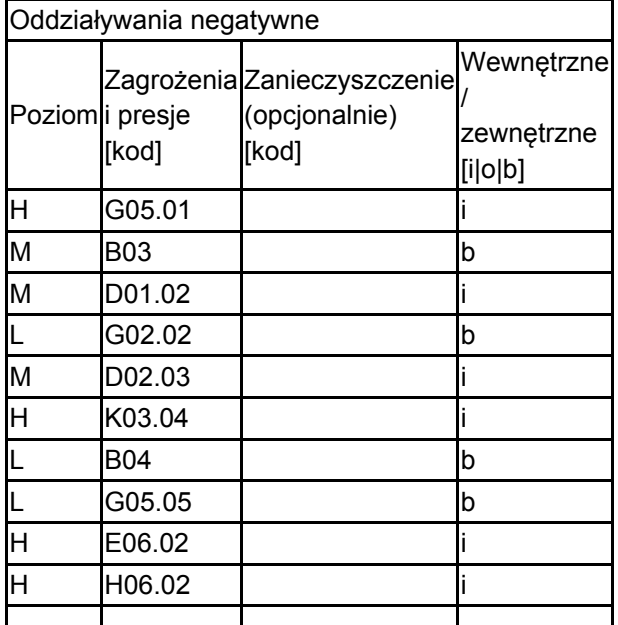

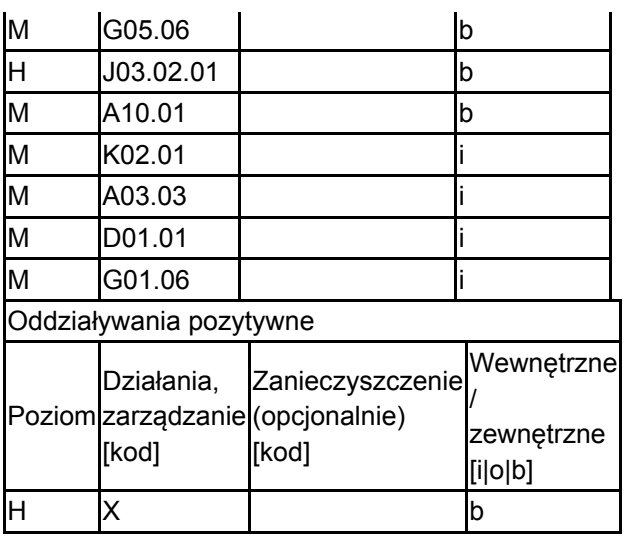

Poziom: H = wysoki, M = sredni, L = niski.

Zanieczyszczenie: N = stosowanie azotu, P = stosowanie fosforu/fosforanów, A = stosowanie kwasów/zakwaszanie, T = toksyczne chemikalia nieorganiczne,

O = toksyczne chemikalia organiczne, X = zanieczyszczenia mieszane.

 $i =$  wewnętrzne, o = zewnętrzne, b = jednoczesne.

### 4.4. Własność (opcjonalnie)

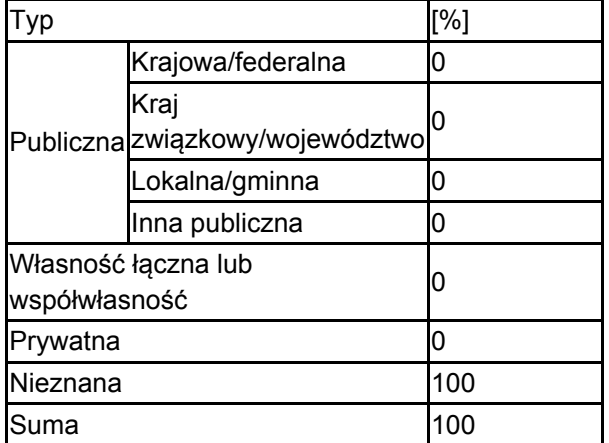

#### 4.5. Dokumentacja (opcjonalnie)

Węgiel A., Szkudlarek R. 2003. Inf. ustne.

## <span id="page-4-0"></span>5. STATUS OCHRONY OBSZARU (OPCJONALNIE)

5.1. Istniejące formy ochrony na poziomie krajowym i regionalnym:

[Powrót](#page-0-0)

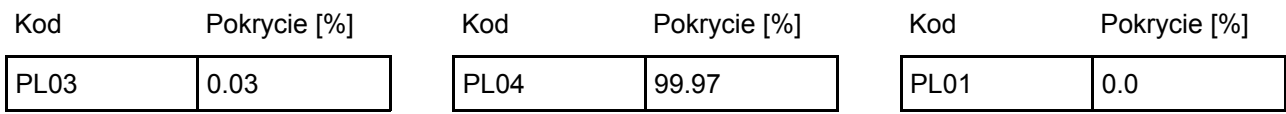

5.2. Powiązanie opisanego obszaru z innymi formami ochrony:

na poziomie krajowym lub regionalnym:

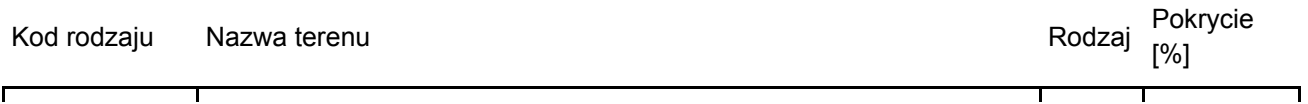

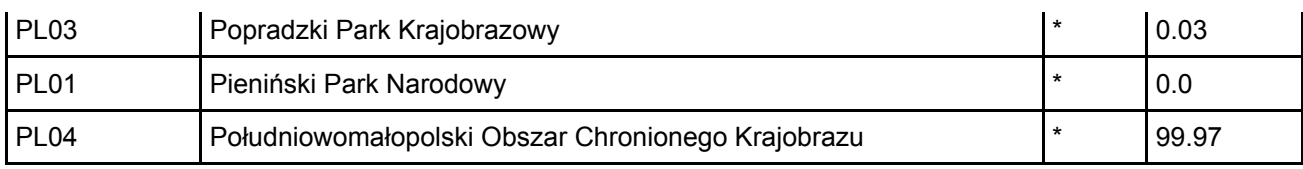

## <span id="page-5-0"></span>6. ZARZĄDZANIE OBSZAREM

6.1. Organ lub organy odpowiedzialne za zarządzanie obszarem:

Organizacja: Regionalna Dyrekcja Ochrony Środowiska w Krakowie Adres: Polska Mogilska 25 31-542 Kraków Adres e-mail: sekretariat.krakow@rdos.gov.pl

### 6.2. Plan(-y) zarządzania:

Aktualny plan zarządzania istnieje:

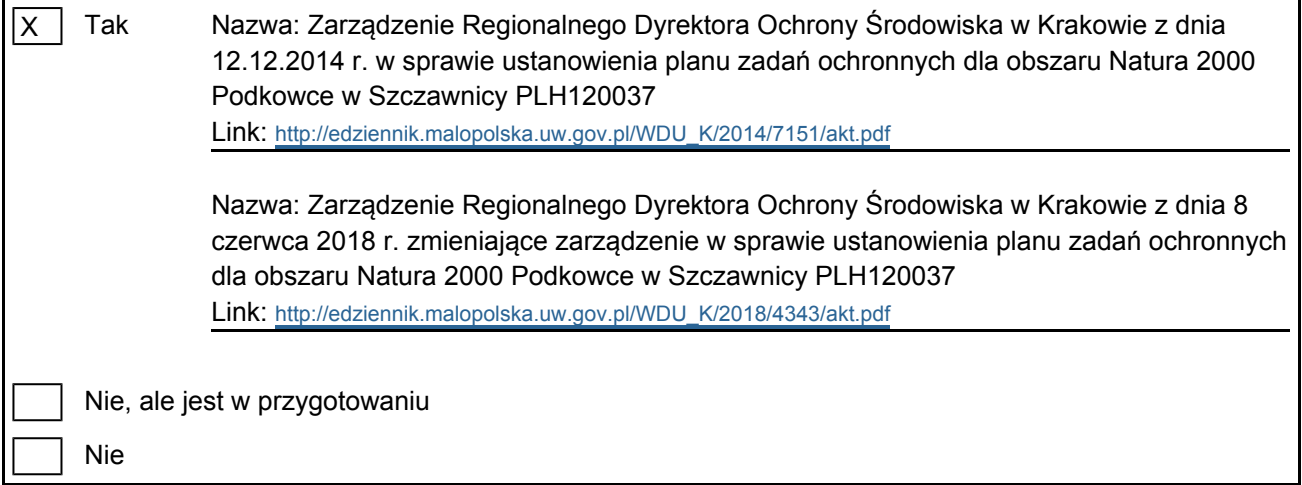

[Powrót](#page-0-0)

[Powrót](#page-0-0)

# <span id="page-5-1"></span>7. MAPA OBSZARU

Nr ID INSPIRE: | PL.ZIPOP.1393.N2K.PLH120037

Mapa załączona jako plik PDF w formacie elektronicznym (opcjonalnie)

X | Tak | | Nie

Odniesienie lub odniesienia do oryginalnej mapy wykorzystanej przy digitalizacji granic elektronicznych (opcjonalnie)